## Loading SCD Type 1 Dimension Table In Informatica

SCD Type 1 (slowly changing dimension) is one such Slowly changing Dimension table type wherein the dimension attributes will be overwritten if change occurs and the fact data is always associated with the current value. Now the questions is how can we create he mapping that can be used to load a SCD Type 1 dimension in Informatica.

==============================

We have taken the example of a printer manufacturing company ABC which sells Toner, Ink Cartridge under Printer Accessories product group. This company has expanded its products list by acquiring other IT / Hardware companies and now the company ABC is more interested to have a Accessories product group so it slashed Printer Accessories product group permanently. Now the orders and shipments is very well connected to the update product group.

## Product Dimension – Earlier Before loading

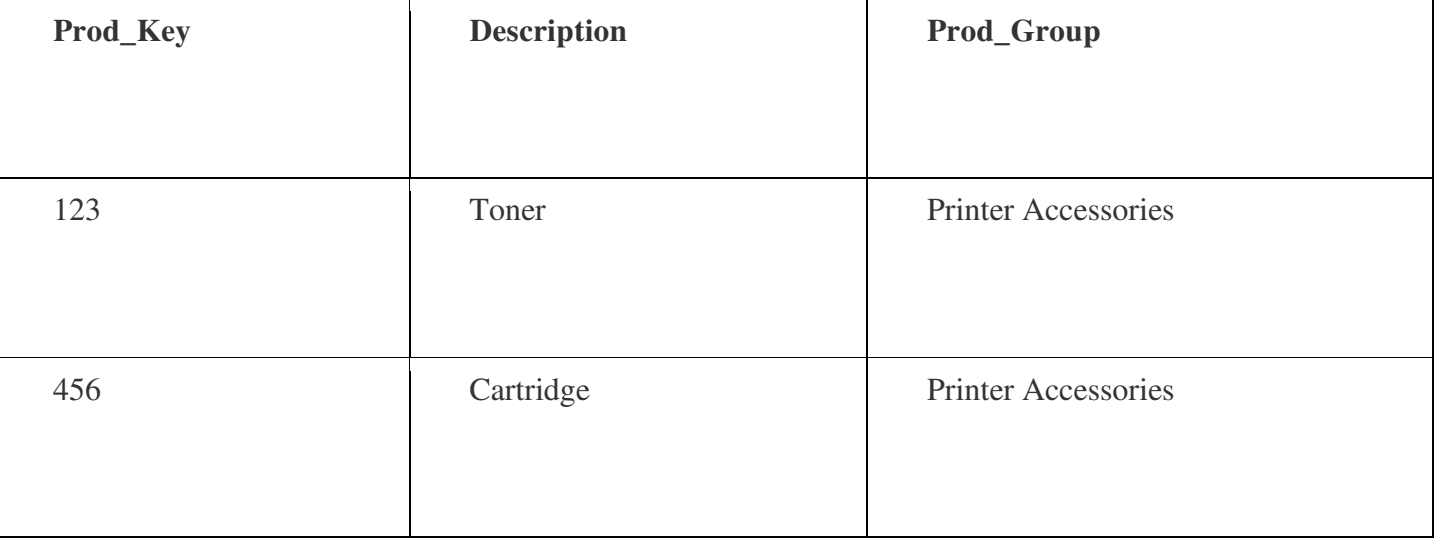

Product Dimension – New After loading

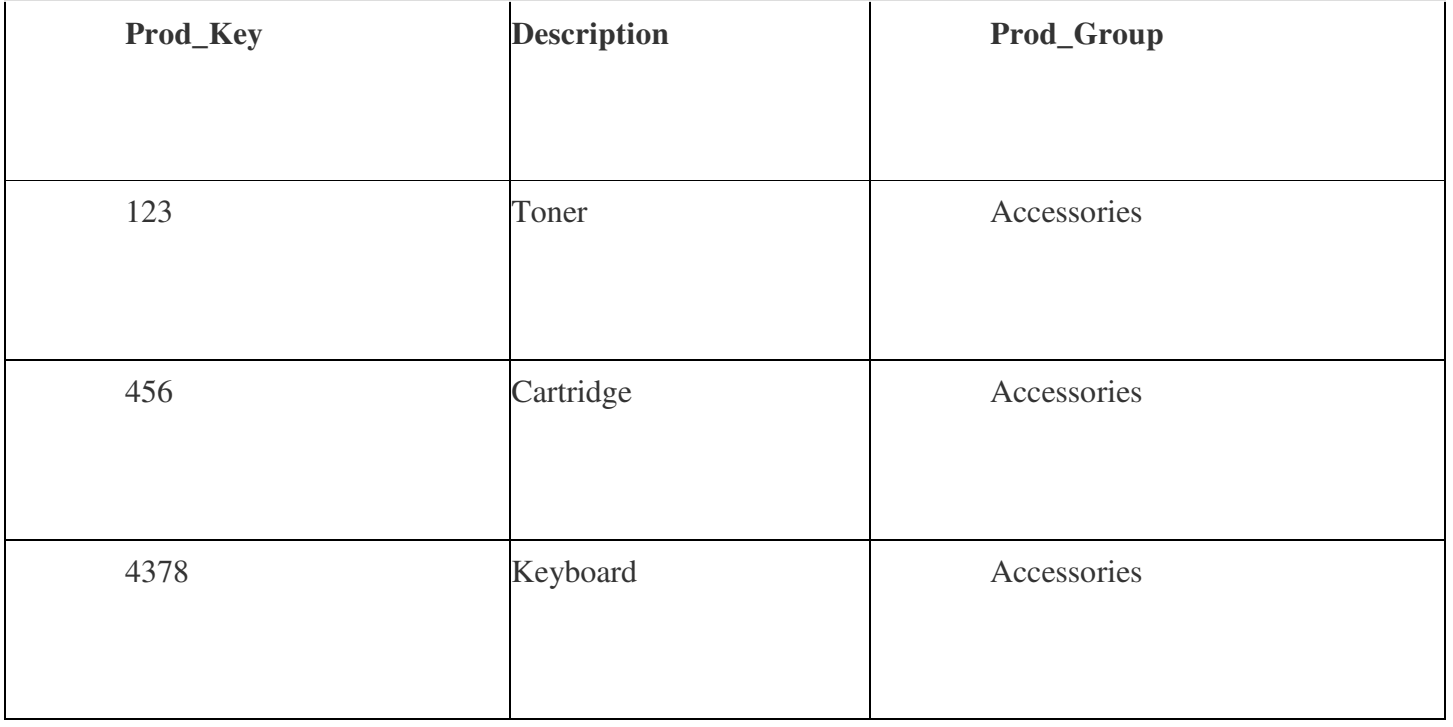

## Mapping to apply these changes in Informatica

Below is the pictorial representation of mapping to load SCD Type 1 (slowly changing dimension) table.

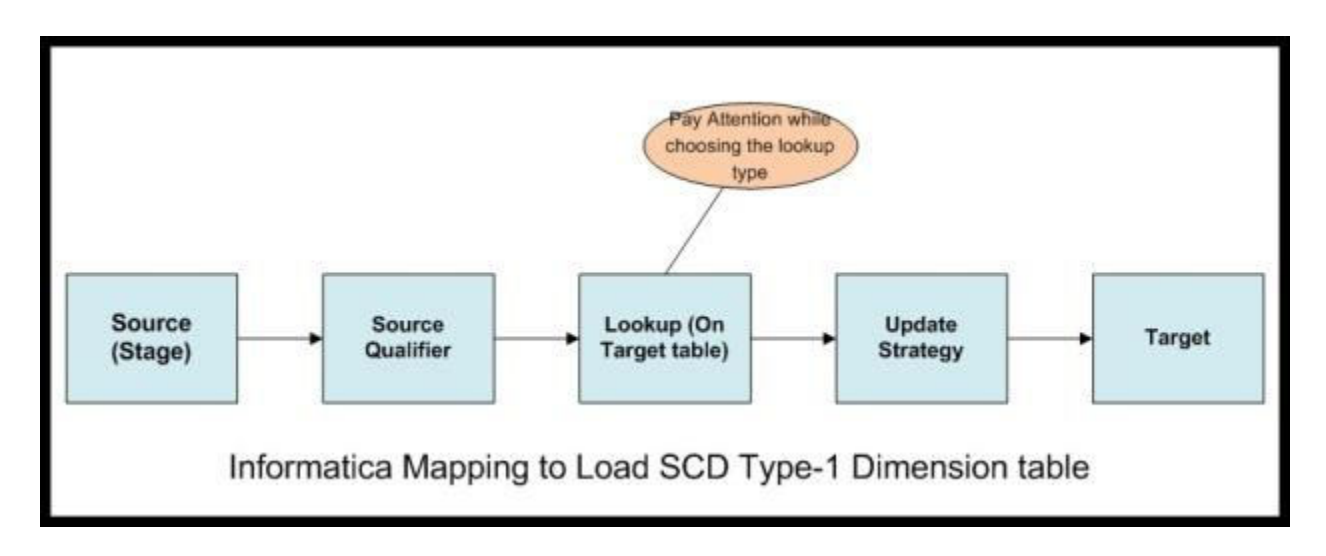

## Transformation design considerations

- 1. The mapping is to be designed based on the source data for the SCD Type 1 (slowly changing dimension) table.
- 2. If the source data is expected to have multiple rows for one product key, go with dynamic lookup in the mapping.
- 3. If the source data will always have one row for a given product key, you can count on using static lookup.
	- 1. Lookup condition will be old.prod key = new.prod key (Consider old, new are the tables where old & new data is preserved)
	- 2. Output new data from the lookup transformation.
	- 3. Label the rows in Update strategy transformation
	- 4. If Output row from lookup has null value for Prod\_key, label it as Insert
	- 5. If output row from lookup has not-null value for prod\_key label it as Update
	- 6. The logic looks similar to this  $-$  IIF (new.prod key is null, DD INSERT, DD\_UPDATE)
	- 7. Use Newlookuprow column if you are using Dynamic lookup in this mapping
		- 1. Ensure the session properties for Target are set appropriately Data Driven / Insert & Insert else Update (default)
		- 2. The mapping is on

Hope it was simple enough !!